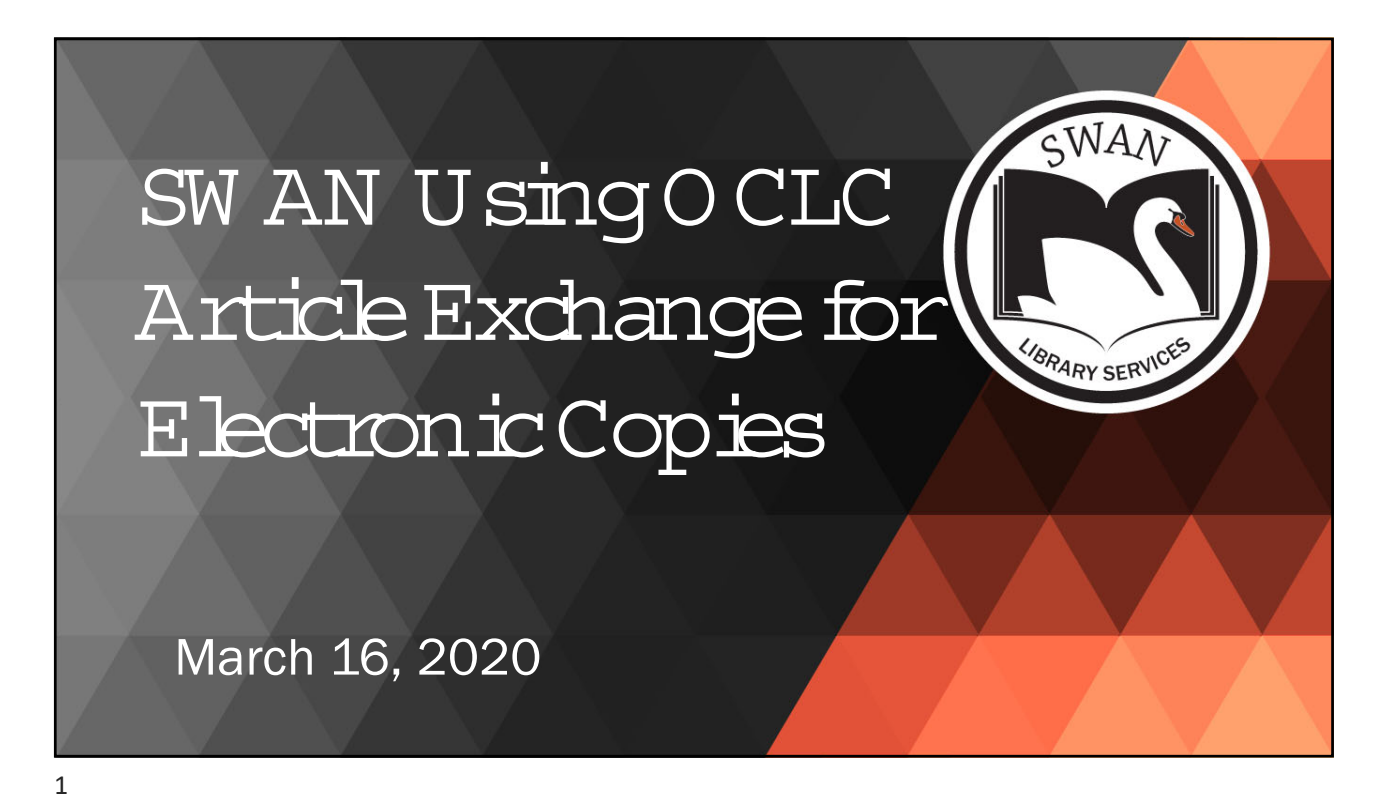

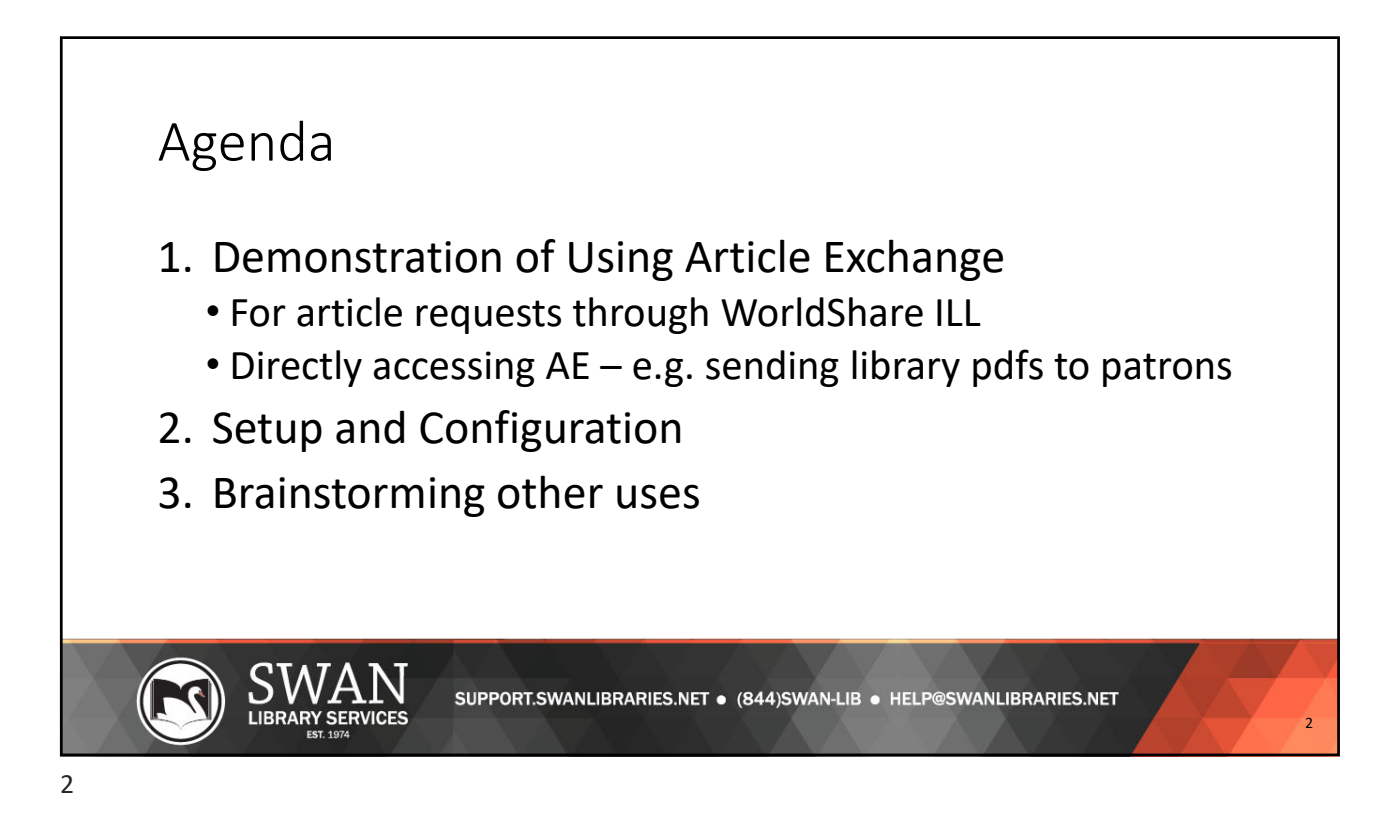

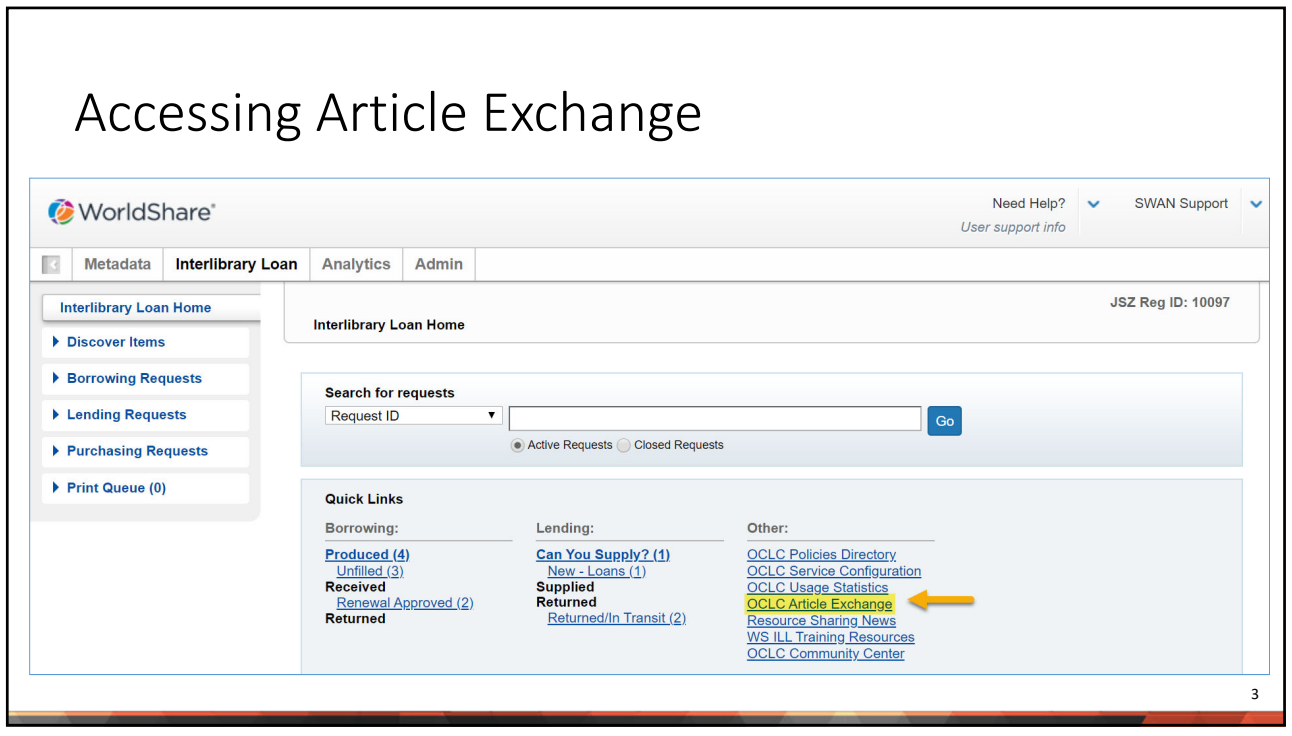

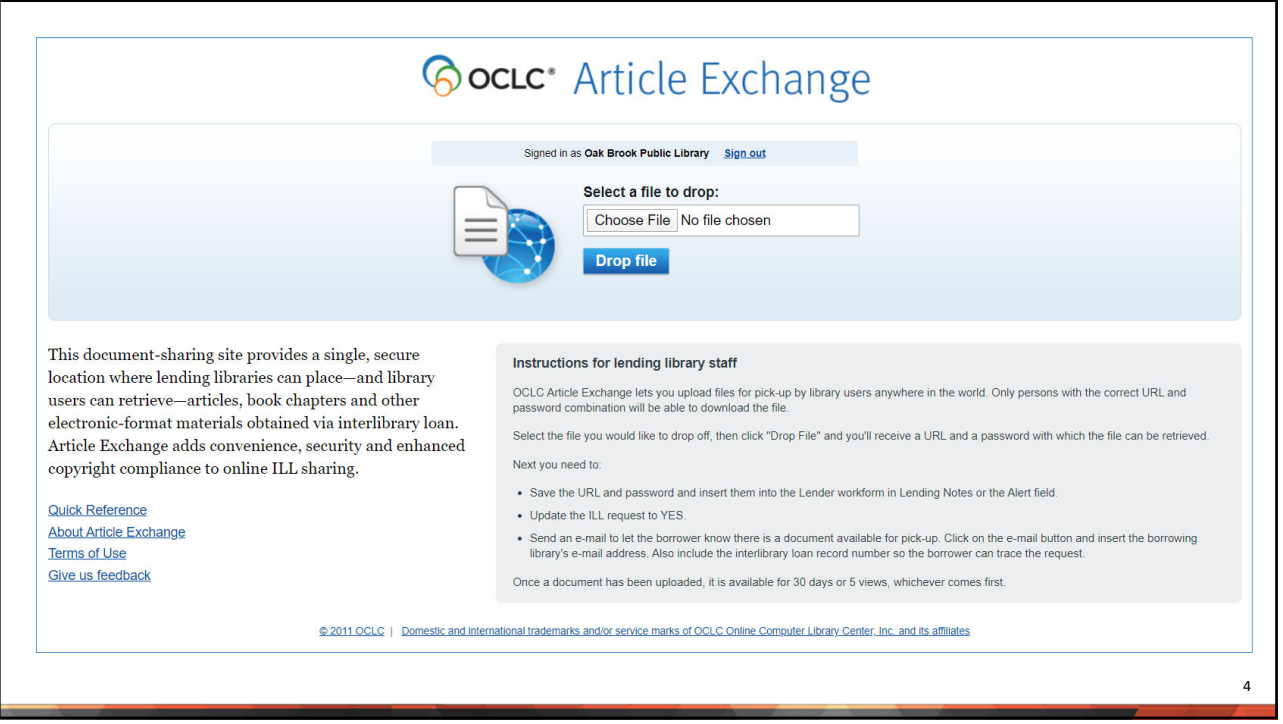

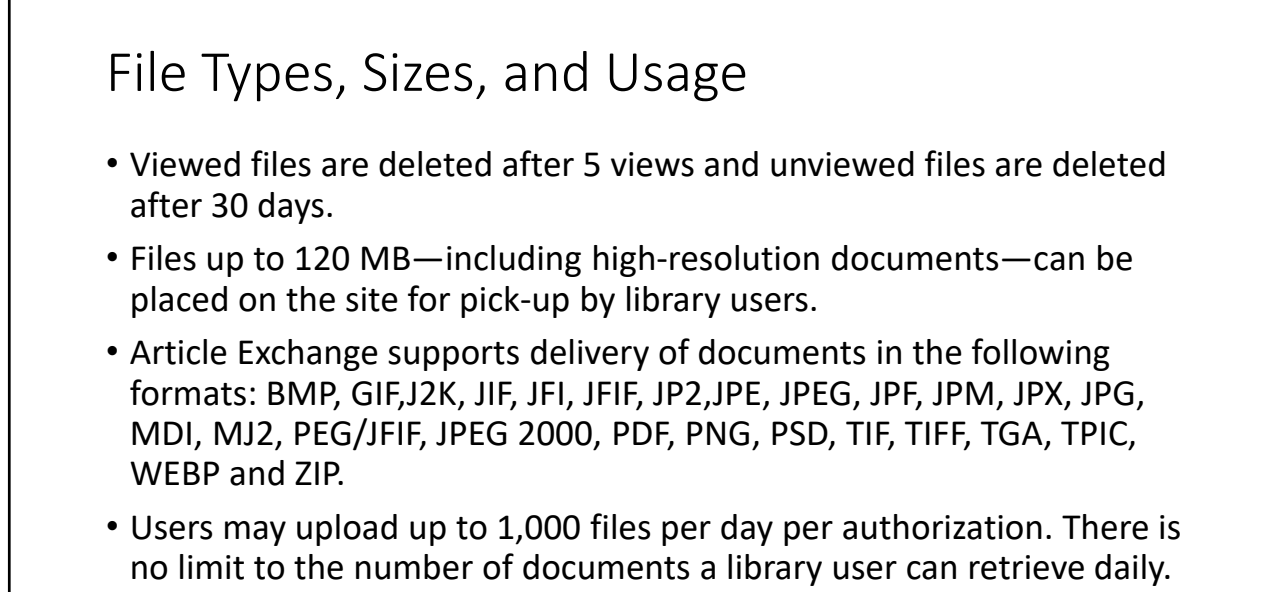

https://www.oclc.org/en/worldshare‐ill/features/article‐exchange.html

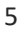

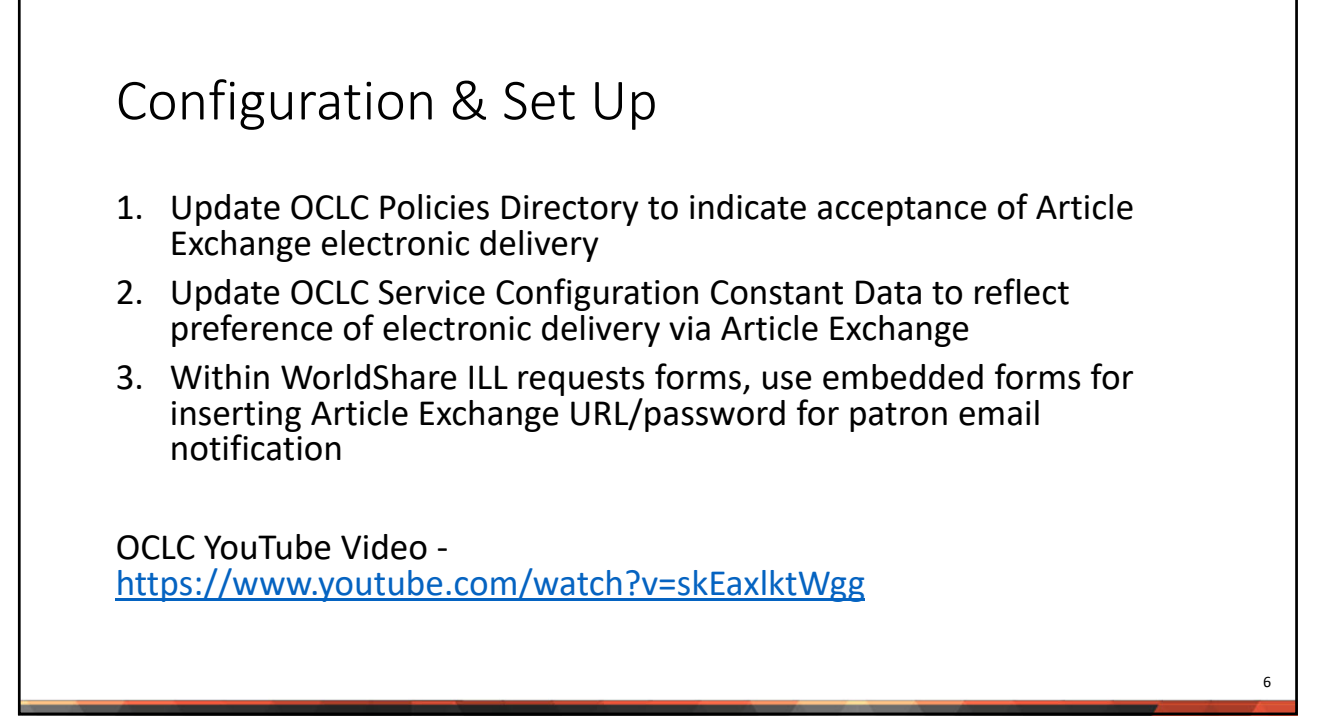

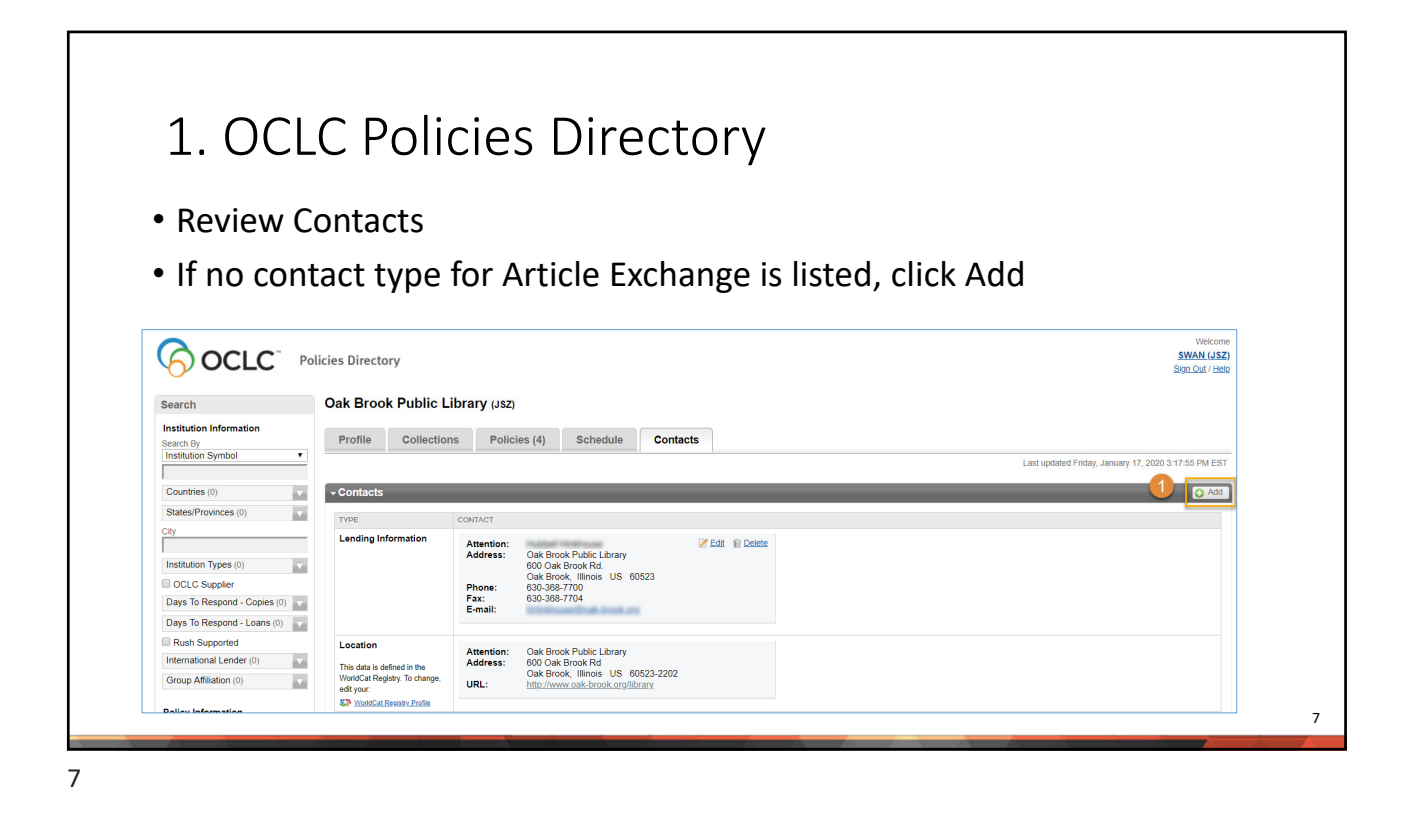

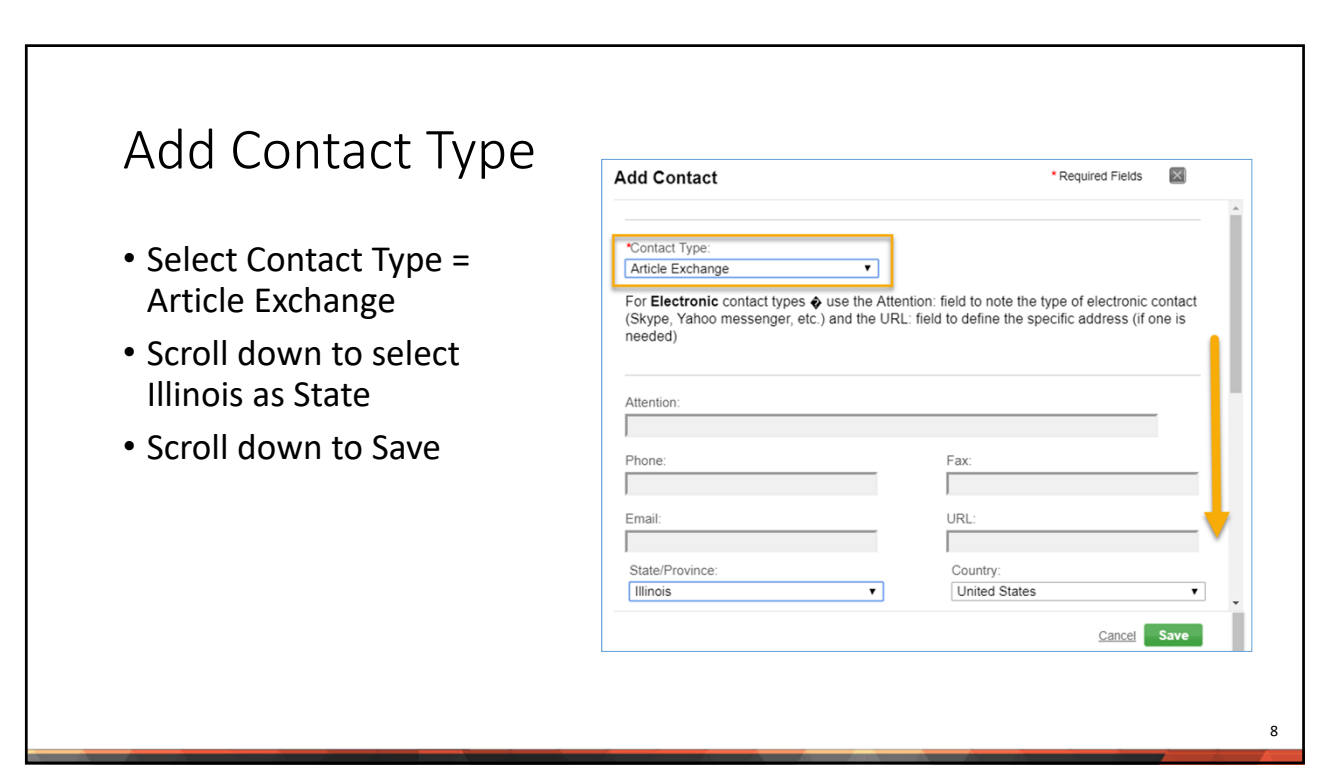

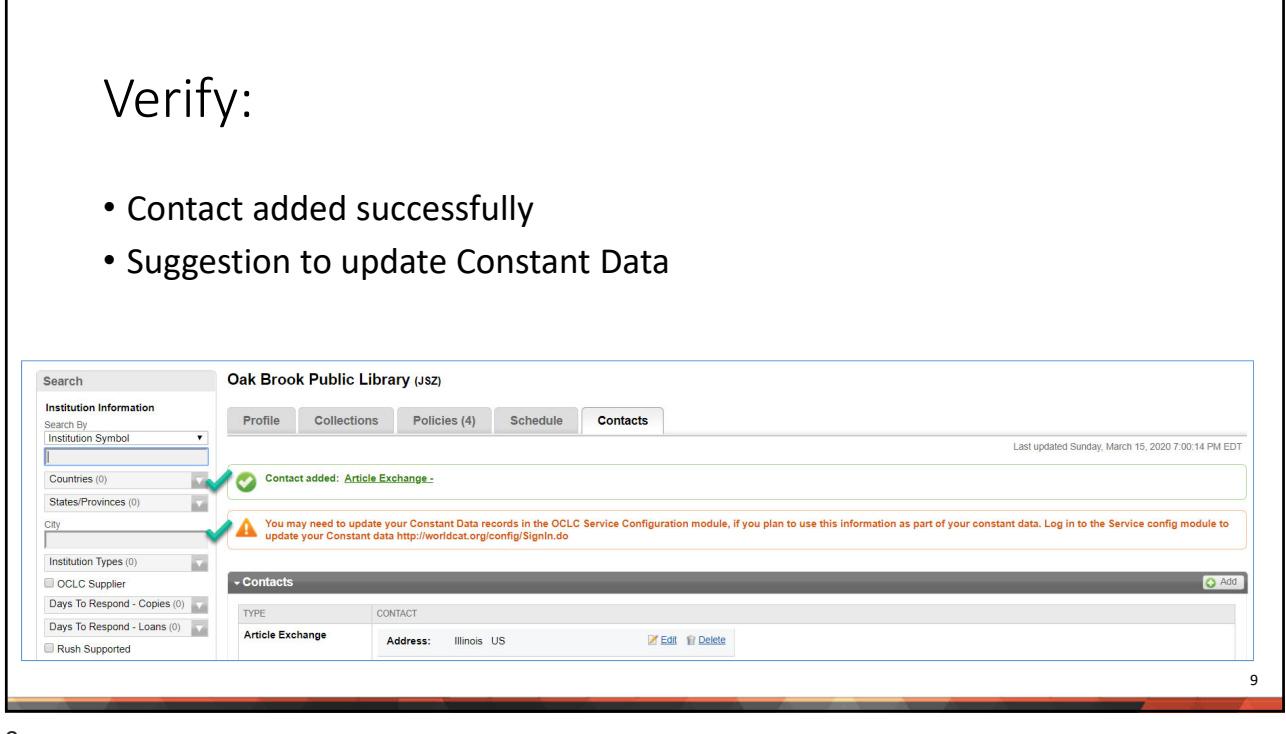

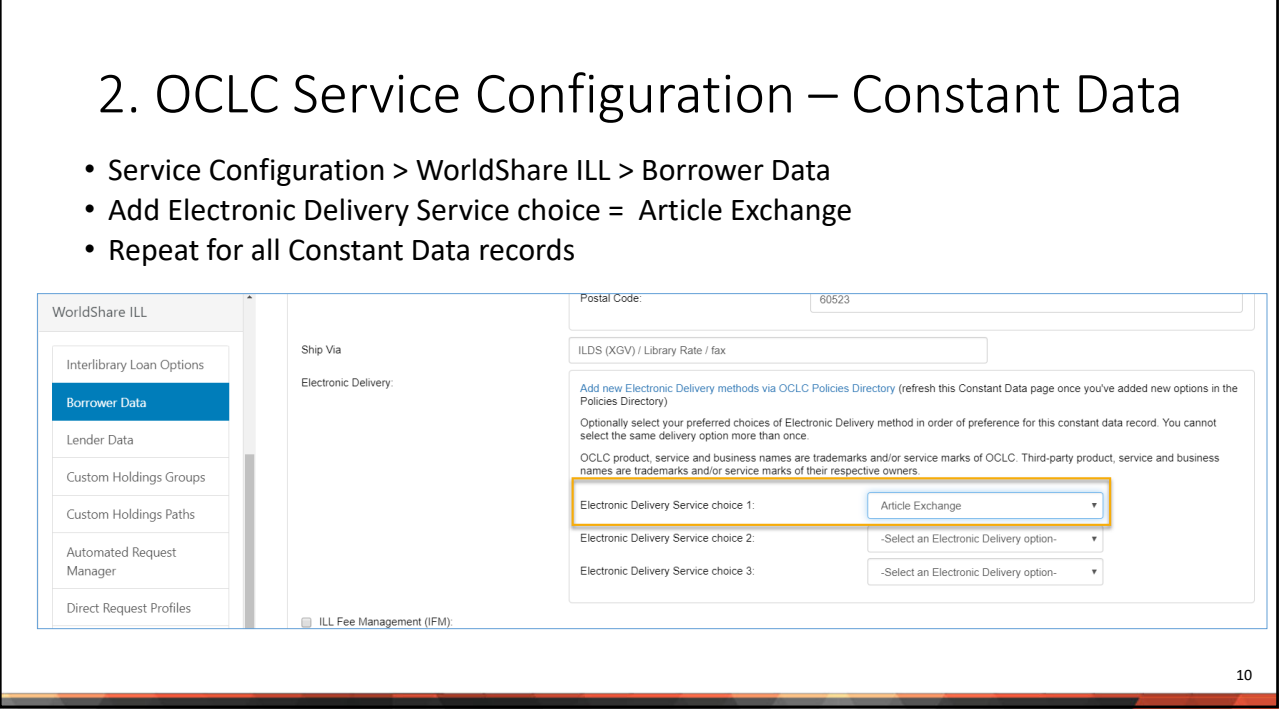

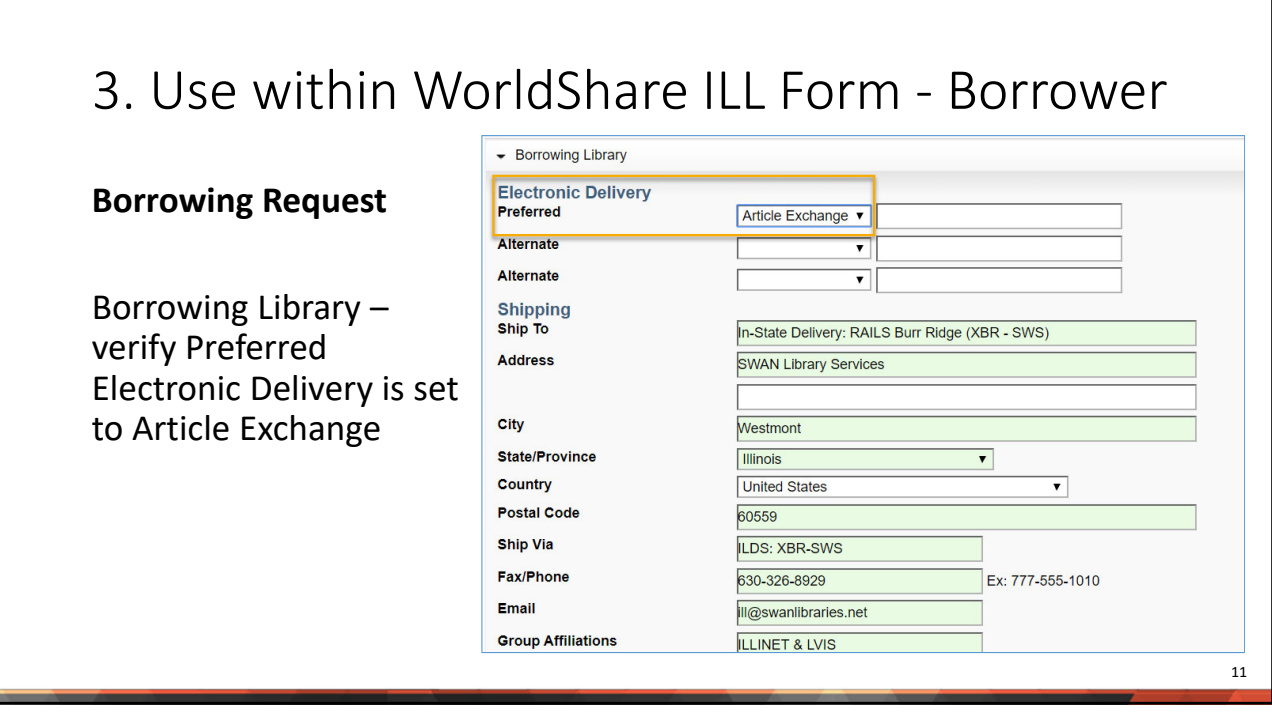

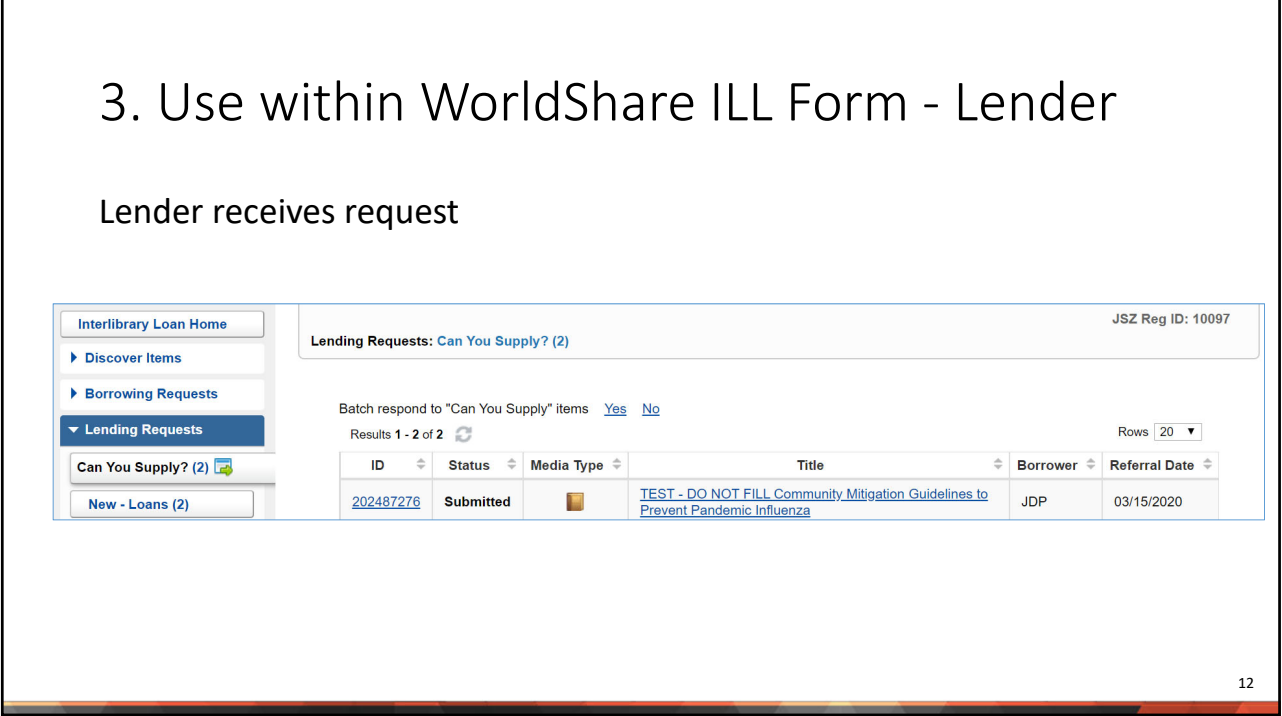

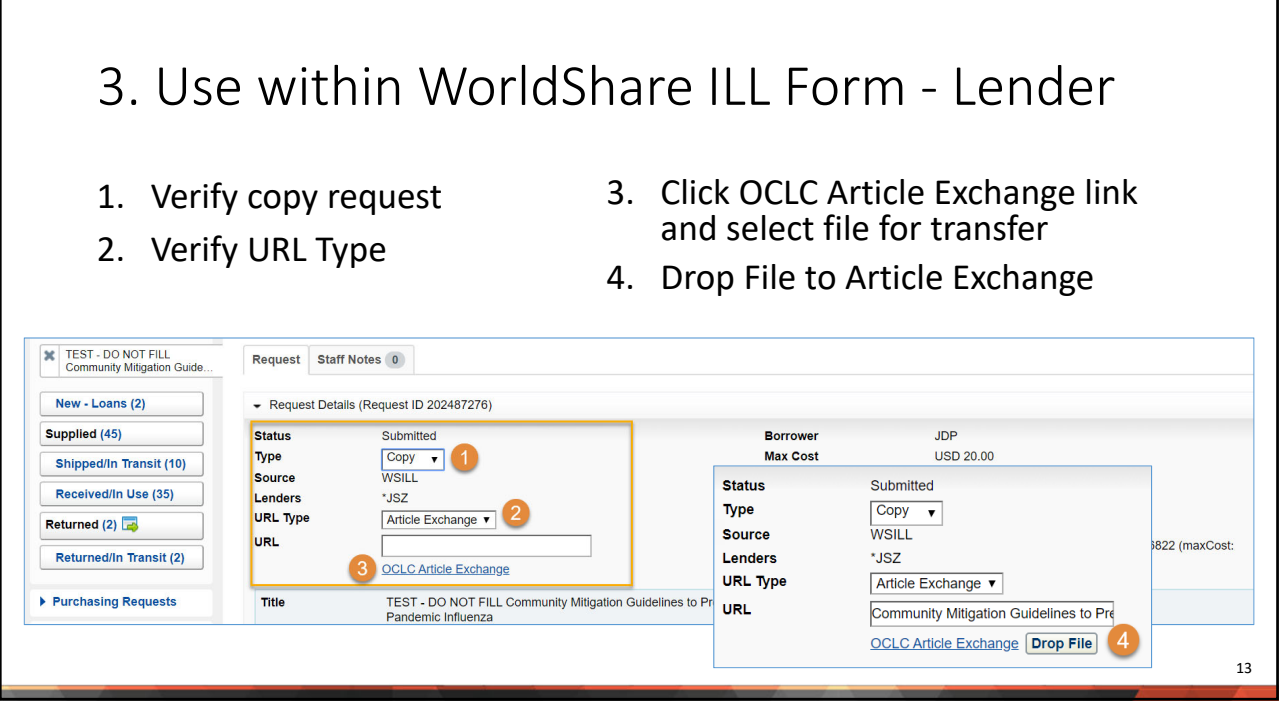

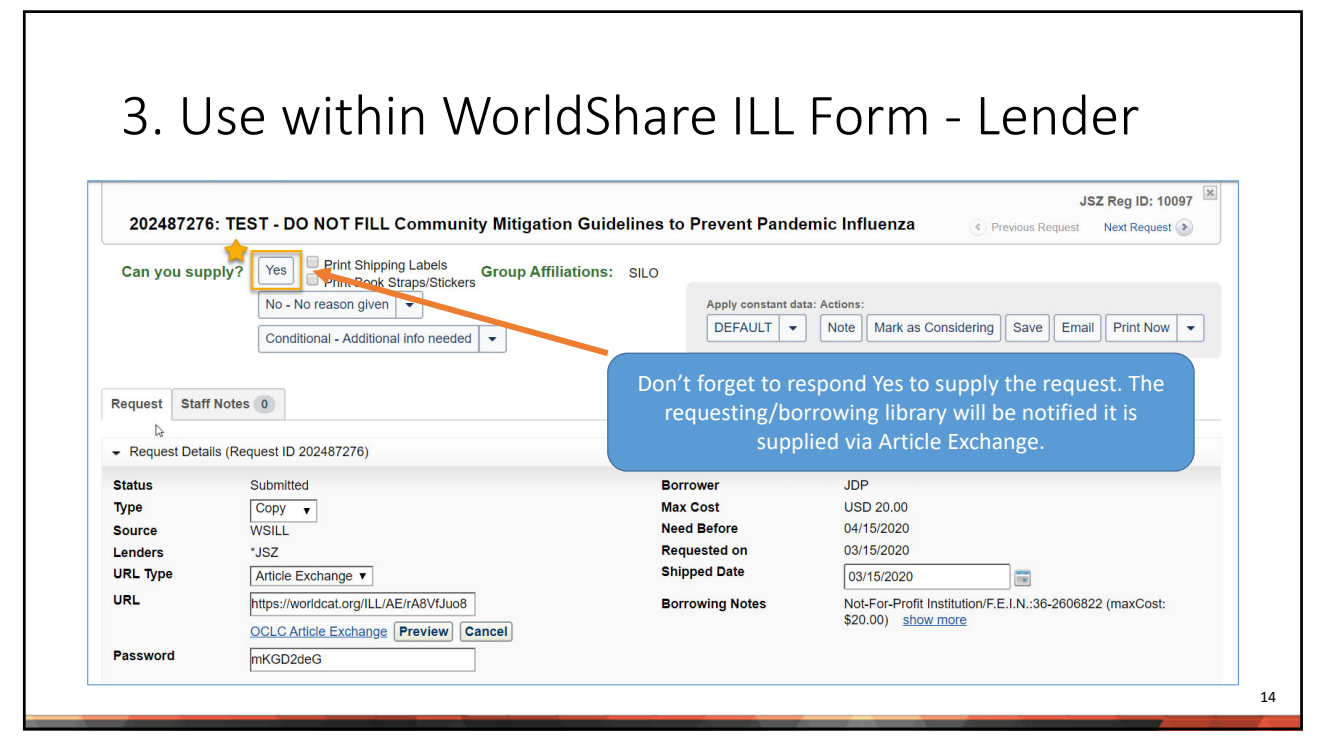

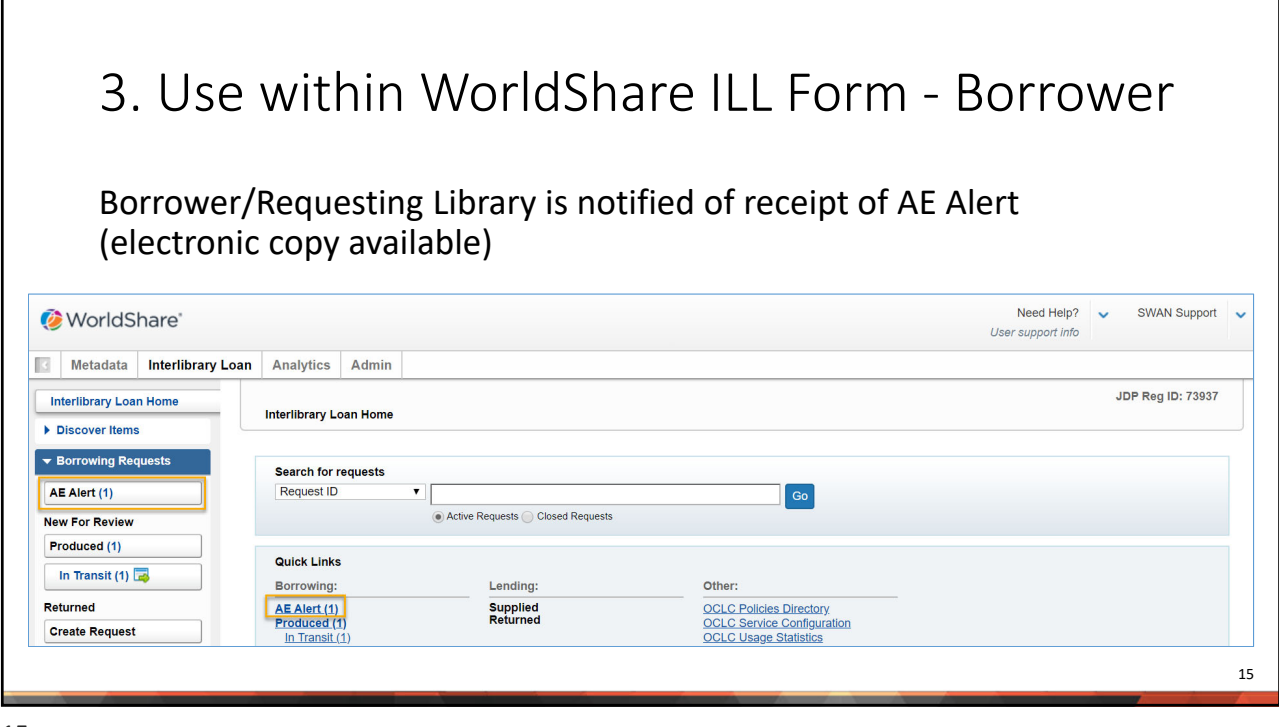

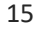

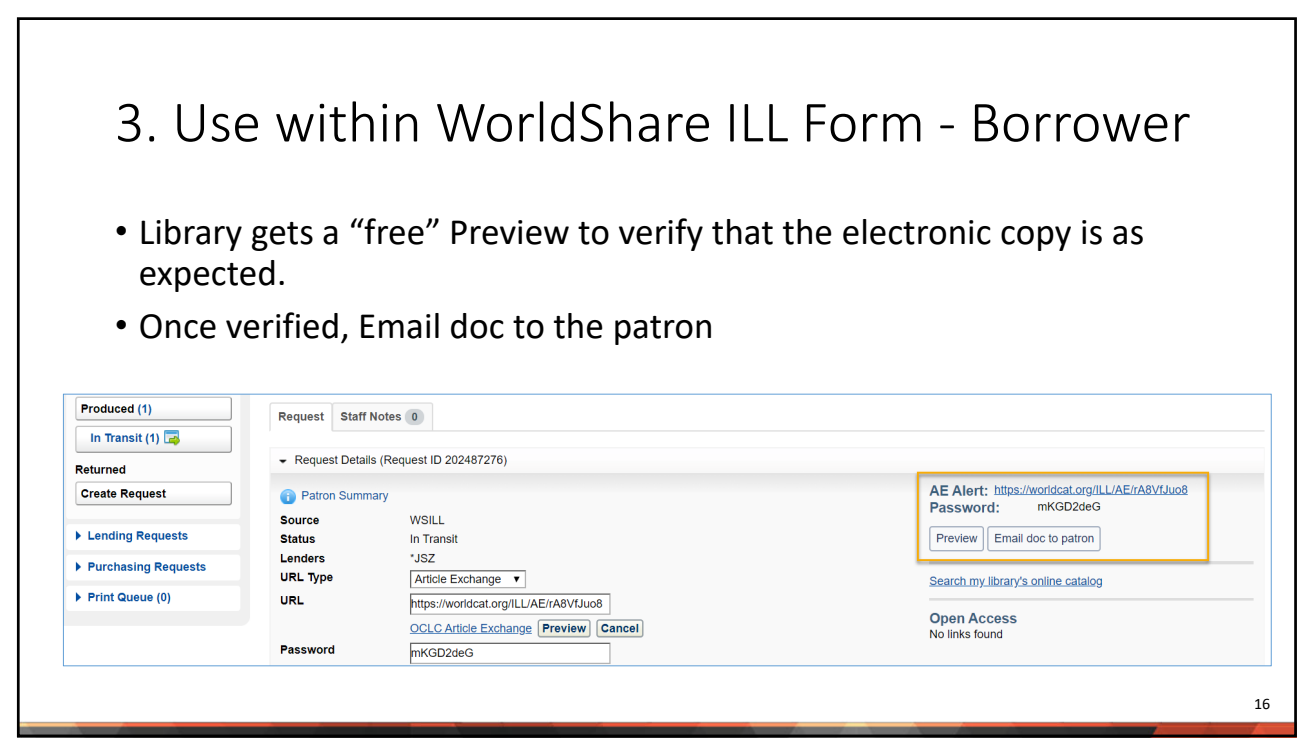

## 3. Use within WorldShare ILL Form ‐ Borrower

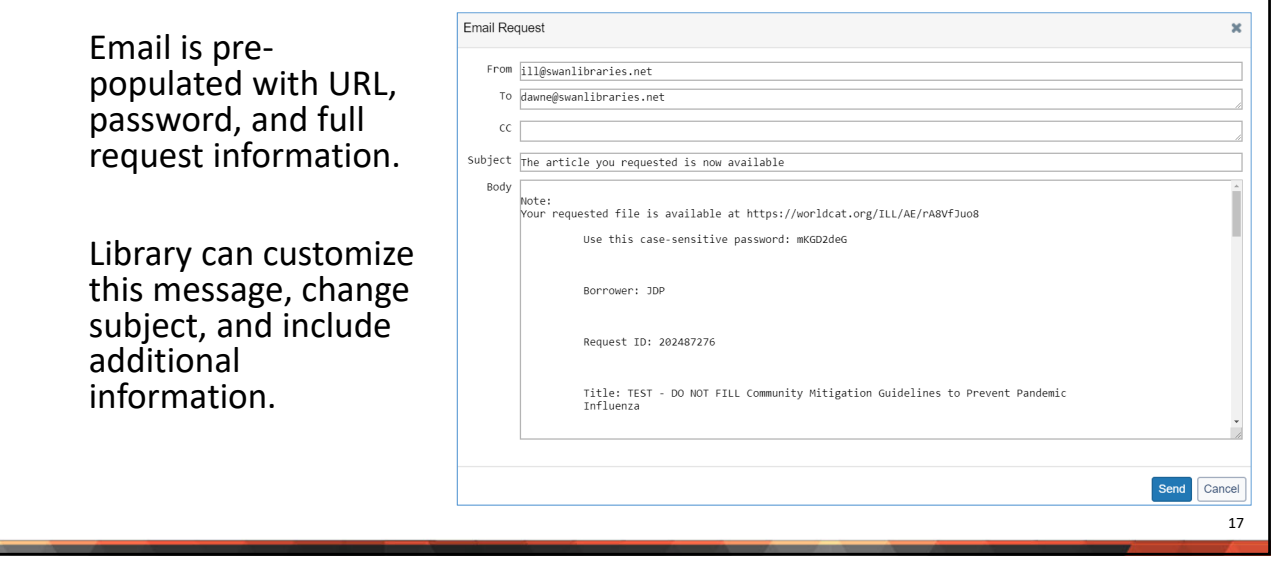

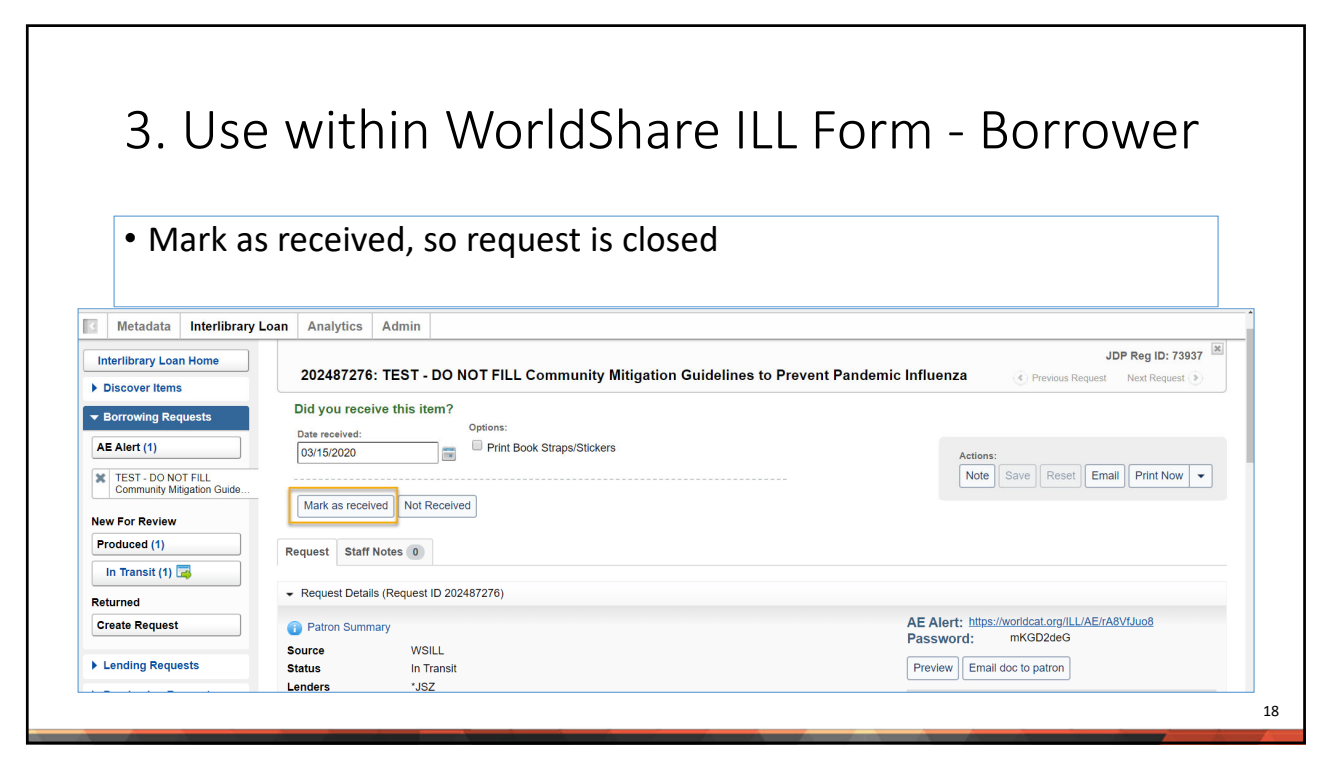

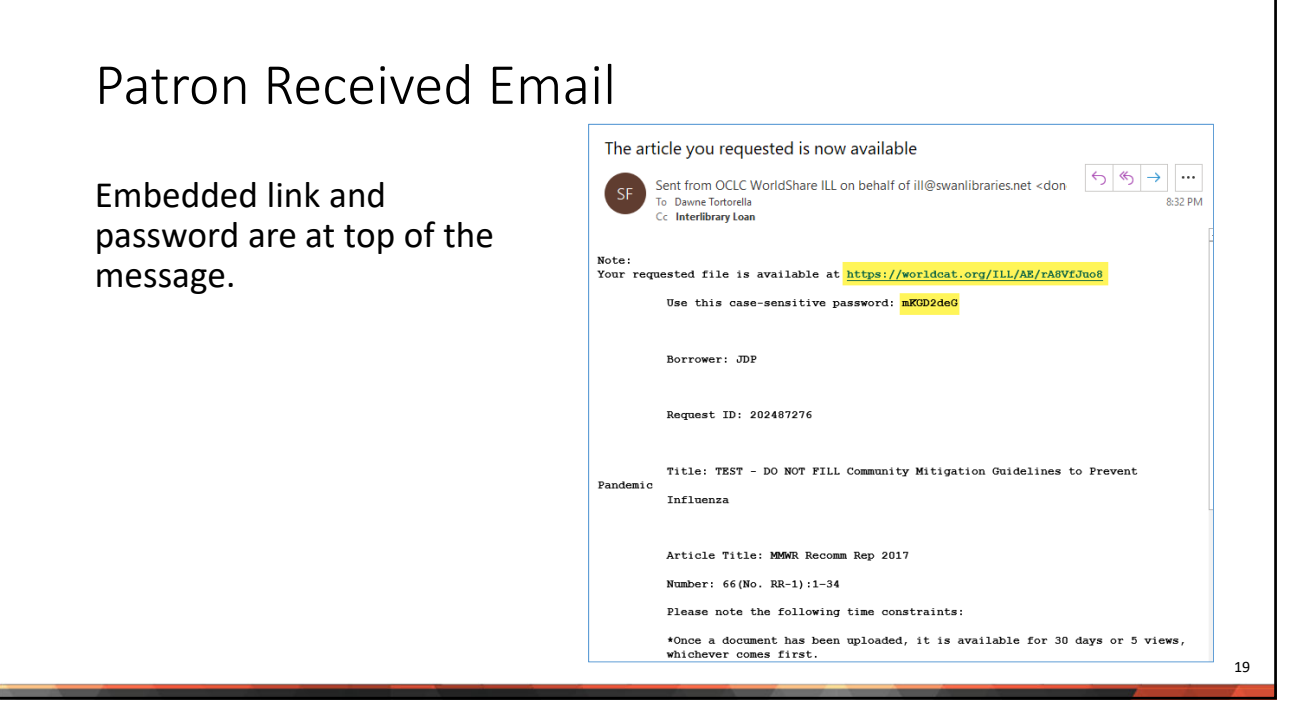

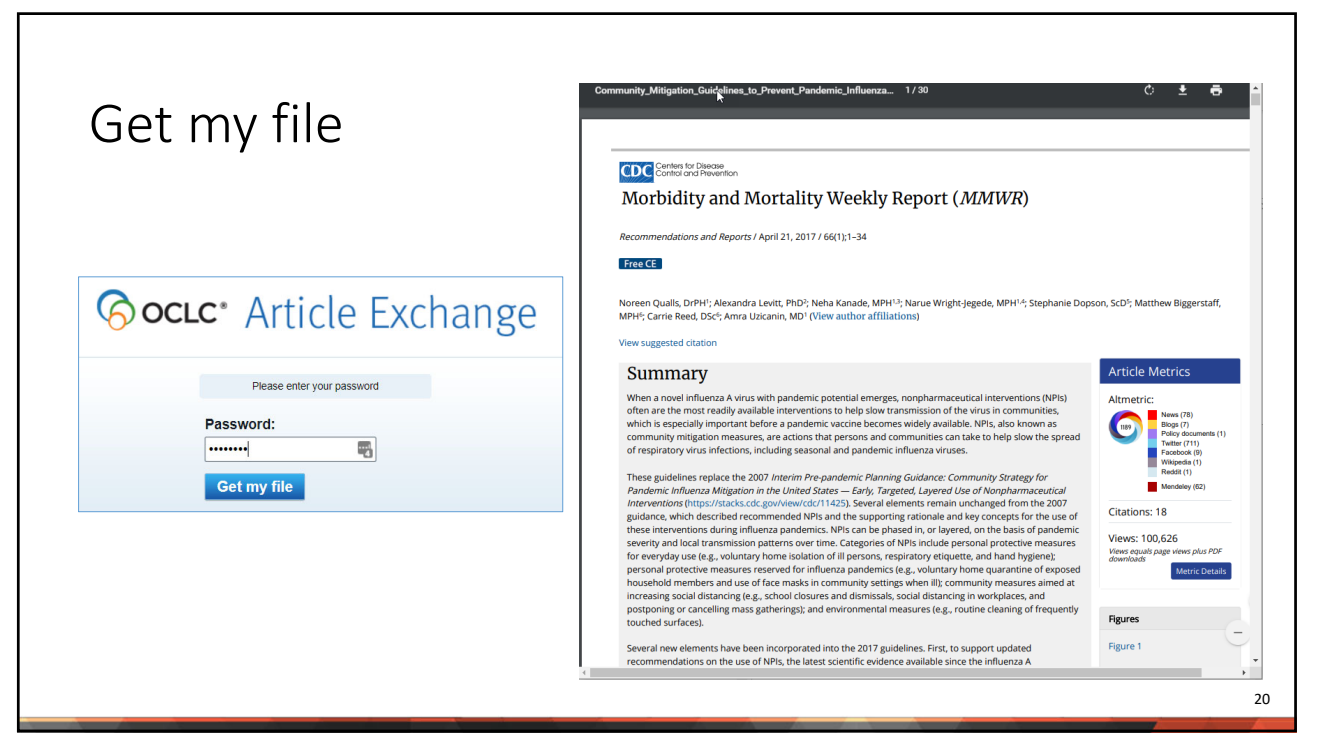

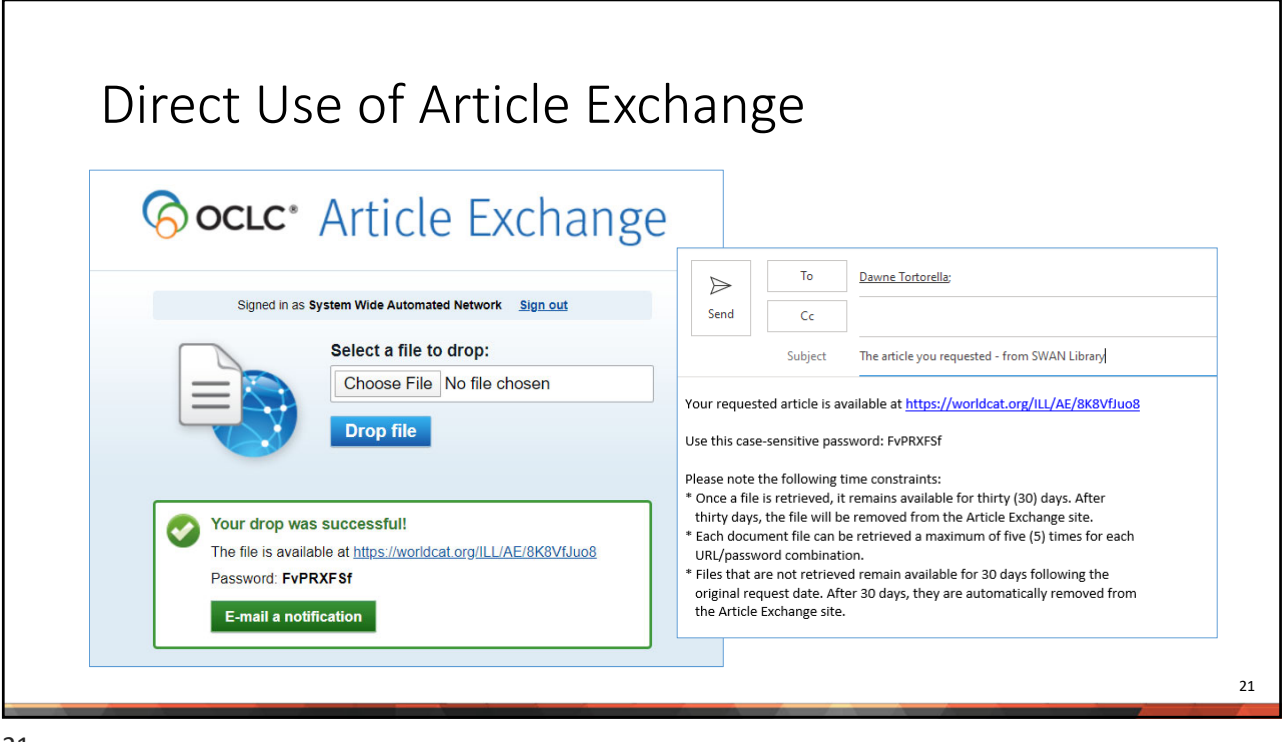

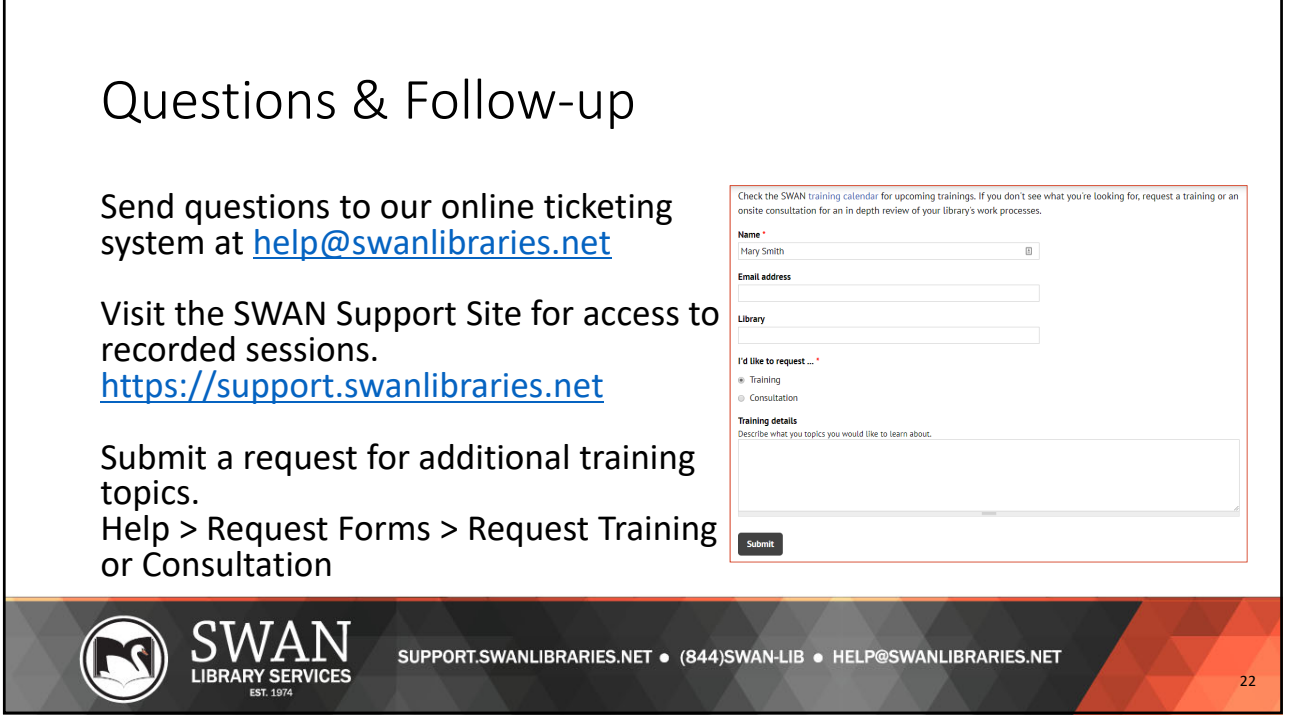